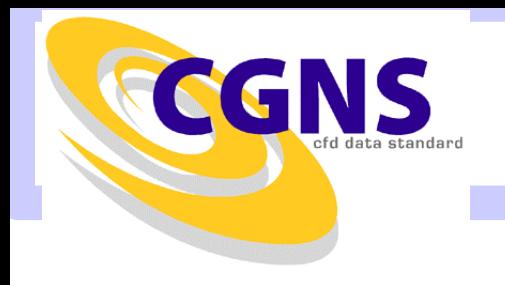

**AIAA SF 2006CGNS Tutorial Session**

# **Python & In-memory CGNS trees**

## Using CGNS trees for Code-coupling

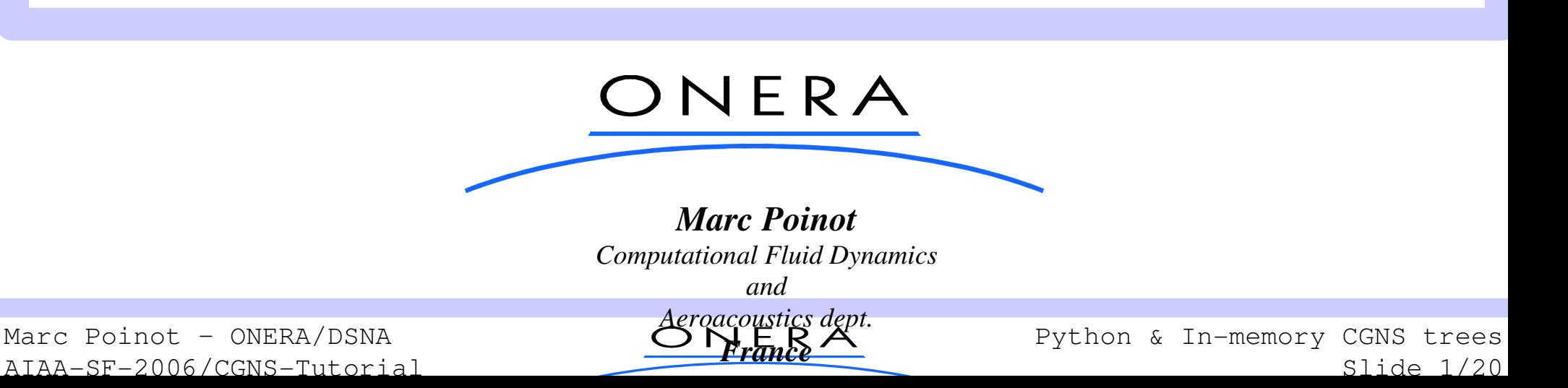

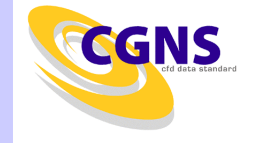

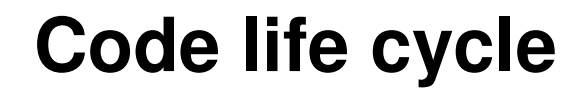

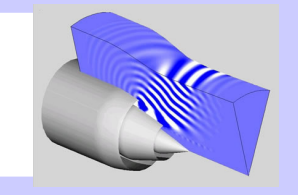

#### ▷Idea/Code/Test/Change

- Prototype
- Test
- Pre/Post processing
- Code-coupling
- Parallel

#### ▶ All you can do with another programming language

- Interpreted
- Actually dedicated to code gluing
- Script languages are easily extensible

# ▷Baseline for an Open System

Marc Poinot – ONERA/DSNA AIAA-SF-2006/CGNS-Tutorial ONERA

Python & In-memory CGNS treesSlide 2/20

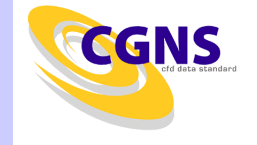

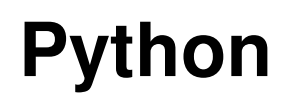

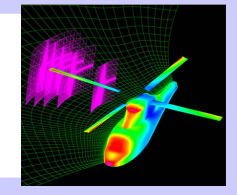

▷Object-oriented interpreted language

- ▶ Very easy to learn
- ▶Clear syntax
- ▶Powerful numerical extensions
	- $\,$  Python/C/C++/Fortran arrays
- ▷Good candidate for code gluing
	- ▶ Pre & post processing on CGNS data
	- ▶ A scripting language

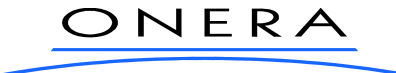

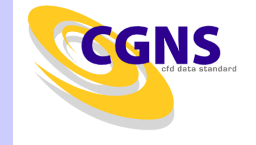

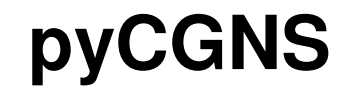

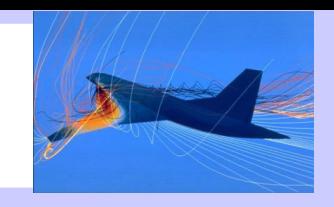

# ▷Python wrapper on CGNS MLL and ADF

- ▶ Straightforward mapping
- ▶ Use 100% python types
	- Lists, strings, integers, floats
	- Numerical array
		- Contiguous C/Fortran array
		- Points to actual memory zone

# ▷Easy scripting

▶ Perform CGNS calls on-the-fly

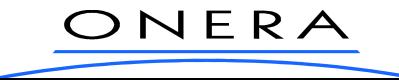

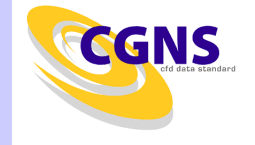

#### ▷Tree representation

- ▶ List of nodes
- ▶ Each node has...
	- A Name
	- A Type
	- A Value
	- A list of sons
	- Generic CGNS low level node requirements (ADF/HDF5)

**['Transform',(1, 2, 3),[],'int[IndexDimension]'],['PointRange',((1, 1, 1), (1, 9, 9)),[],'IndexRange\_t'],['PointRangeDonor',((21, 1, 1), (21, 9, 9)),[],'IndexRange\_t']**

Marc Poinot – ONERA/DSNA AIAA-SF-2006/CGNS-Tutorial ONERA

Python & In-memory CGNS treesSlide 5/20

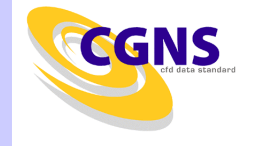

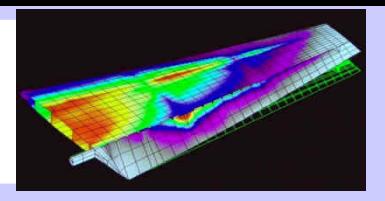

# ▷ADF/HDF5 file

- open/read/write/close
- MLL keeps private tree structure in memory
- $\bm{\cdot}$  ADF is per-node but still private data structure
- ▶ PyCGNS only maps to this behaviour

# ▷Python tree

- $\boldsymbol{\cdot}$  The Python/CGNS tree is just another implementation
- Structure in memory but not a proprietary one
- ▶ Same interface/Different implementation

Marc Poinot – ONERA/DSNA AIAA-SF-2006/CGNS-Tutorial ONERA

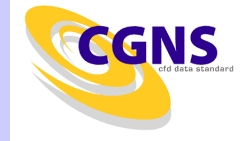

#### **File & memory workflow**

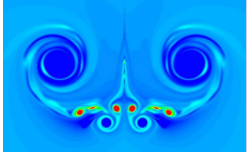

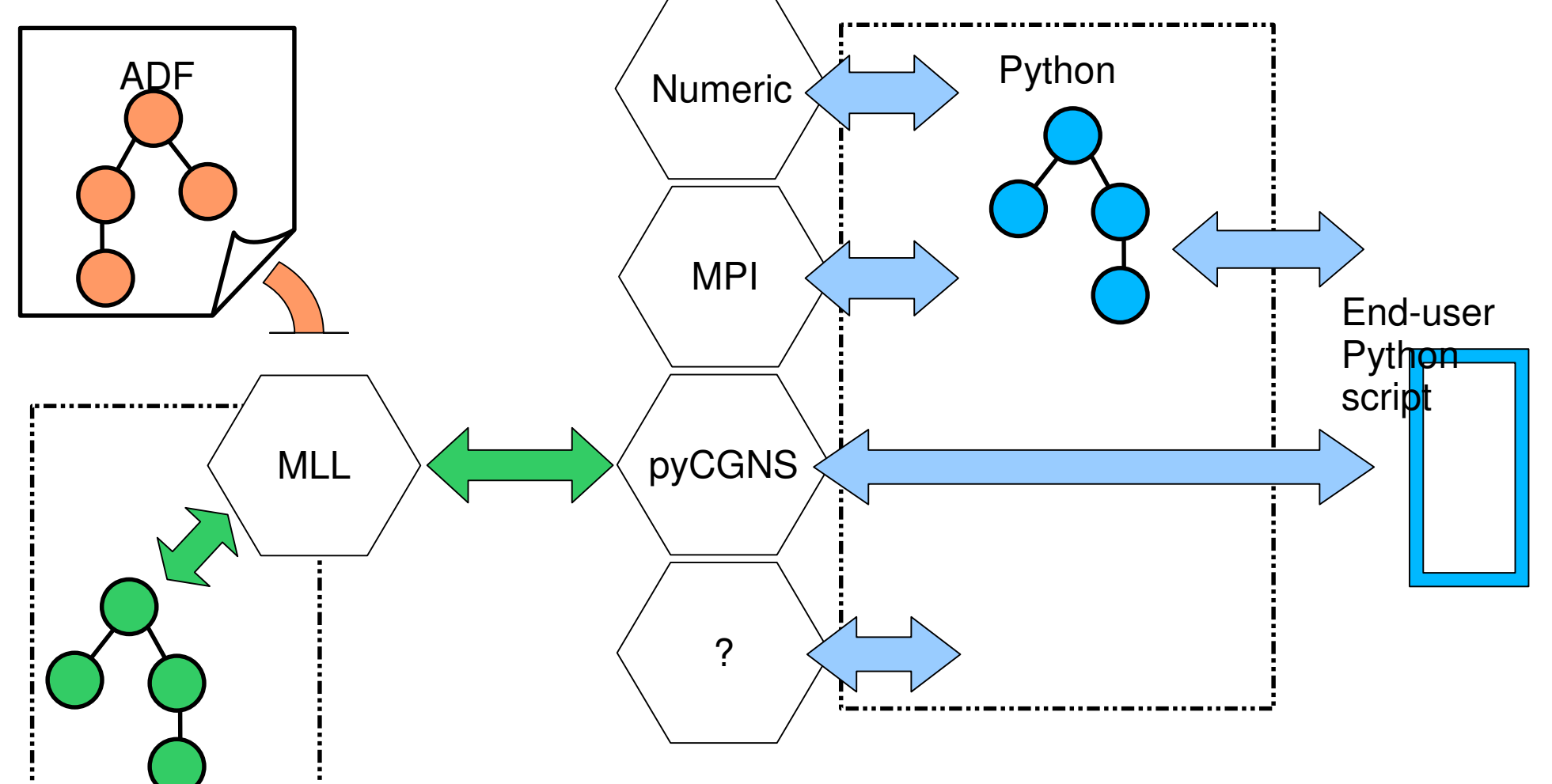

**The LOGICAL data model is unchanged: SIDS**

Marc Poinot – ONERA/DSNA AIAA-SF-2006/CGNS-Tutorial ONERA

Python & In-memory CGNS treesSlide 7/20

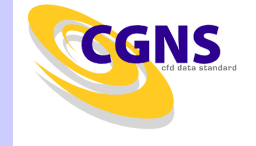

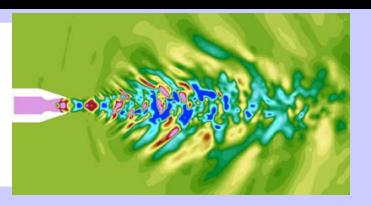

```
import CGNS
import numarray as N
x=y=z=N.zeros((3,5,7),'d')a=CGNS.pyCGNS("newfile.cgns",CGNS.MODE_WRITE)print a.erroridb=a.basewrite("Base",3,3)
idz=a.zonewrite(idb,"Zone 01",[3,5,7],CGNS.Structured)a.coordwrite(idb,idz,CGNS.RealDouble,CGNS.CoordinateX,x)
a.coordwrite(idb,idz,CGNS.RealDouble,CGNS.CoordinateY,y)
a.coordwrite(idb,idz,CGNS.RealDouble,CGNS.CoordinateZ,z)a.close()
```
Marc Poinot – ONERA/DSNA AIAA-SF-2006/CGNS-Tutorial

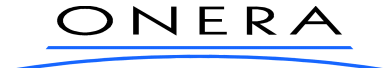

Python & In-memory CGNS treesSlide 8/20

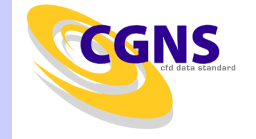

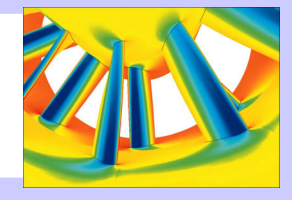

# ▷Can I do this and that with CGNS ?

- Just try it !
- Versatile testing support

**import CGNS**

```
f=CGNS.pyCGNS("hydro-result.cgns",CGNS.MODE_WRITE)
```

```
f.basewrite("MASS2",3,3)
f.zonewrite(1,"Block01",(2,3,4,1,2,3,0,0,0),CGNS.Structured)f.solwrite(1,1,"07-01-1944 06:00:00",CGNS.CellCenter)f.fieldwrite(1,1,1,CGNS.RealDouble,"sediment",w)
f.goto(1,[(CGNS.Zone_t,1),(CGNS.FlowSolution_t,1),(CGNS.DataArray_t,1)])f.descriptorwrite("Description","Text here")f.descriptorwrite("Units","Text here")
```
**f.close()**

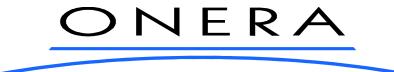

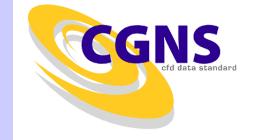

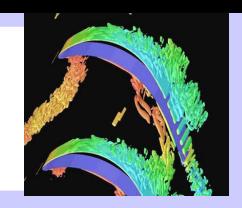

## $\triangleright$  Add links to actual grids

- The computation sessions results are sharing the same grid
- No duplicates
- Post-processing adds links to the actual grid
- True MLL/ADF calls performed on file

```
from CGNS import *a=pyCGNS("result-001.cgns",MODE_MODIFY)a.goto(1,[(Zone_t,1)]) 
a.linkwrite("GridCoordinates","grid.cgns","/Base/Zone/GridCoordinates")a.close()
```
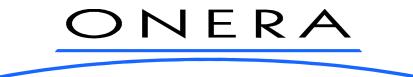

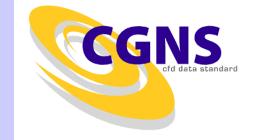

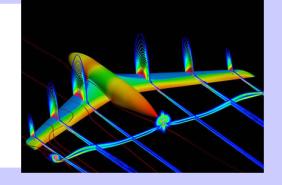

#### ▷Structured grid seen as unstructured

- Generates connectivity
- $-$  Read the file/Change in-memory tree/Send to code  $\,$

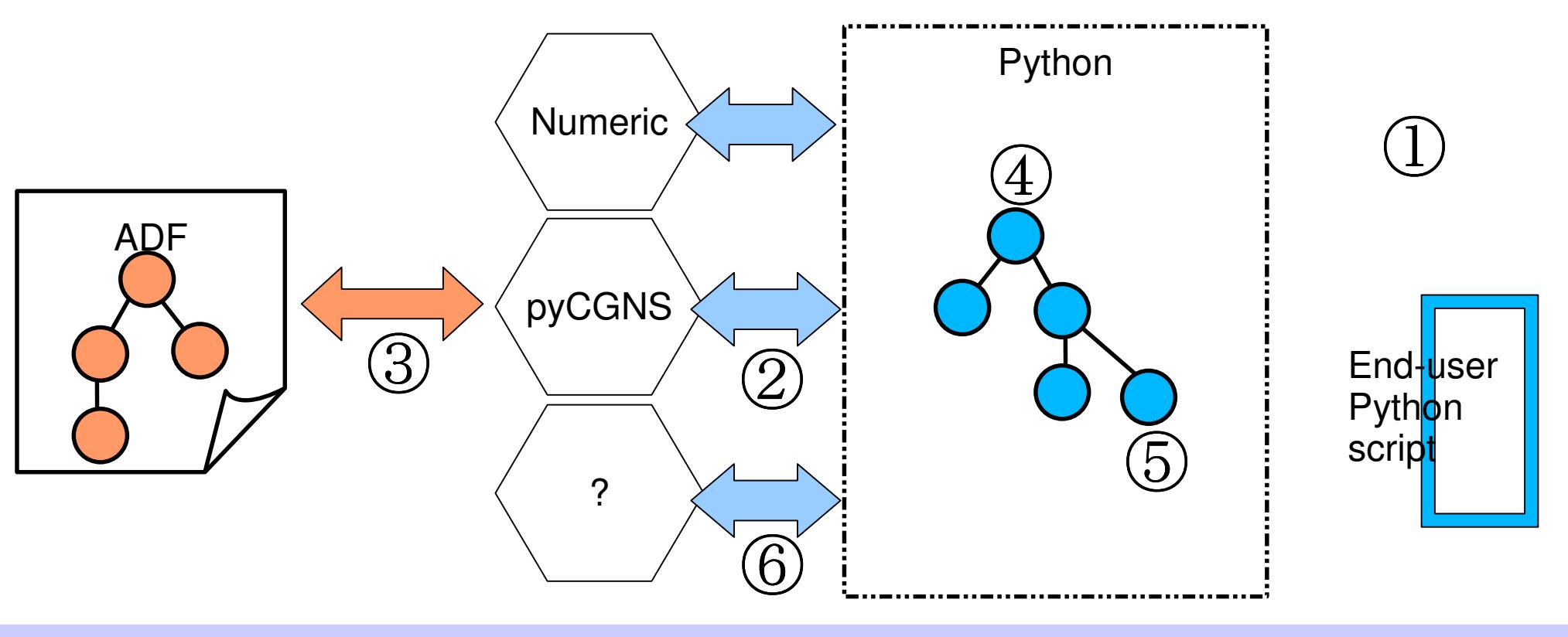

NERA

C)

Marc Poinot – ONERA/DSNA AIAA-SF-2006/CGNS-Tutorial Python & In-memory CGNS treesSlide 11/20

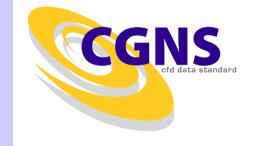

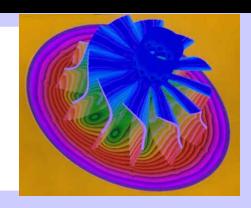

# ▷Blind connection to peer code

#### ▶ Open System: Public interface

- Common baseline
- Restriction input/output
- ▶Use Bct for data exchange
	- Input/Output: BCDataset
	- « Contact surface »
	- Strong requirements for an arbitrary exchange mean

# ▷Efficiency

- Memory +no data duplication
- Easy stub & proto

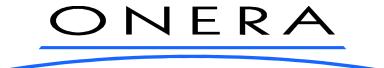

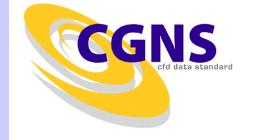

#### **Code-coupling CGNS tree**

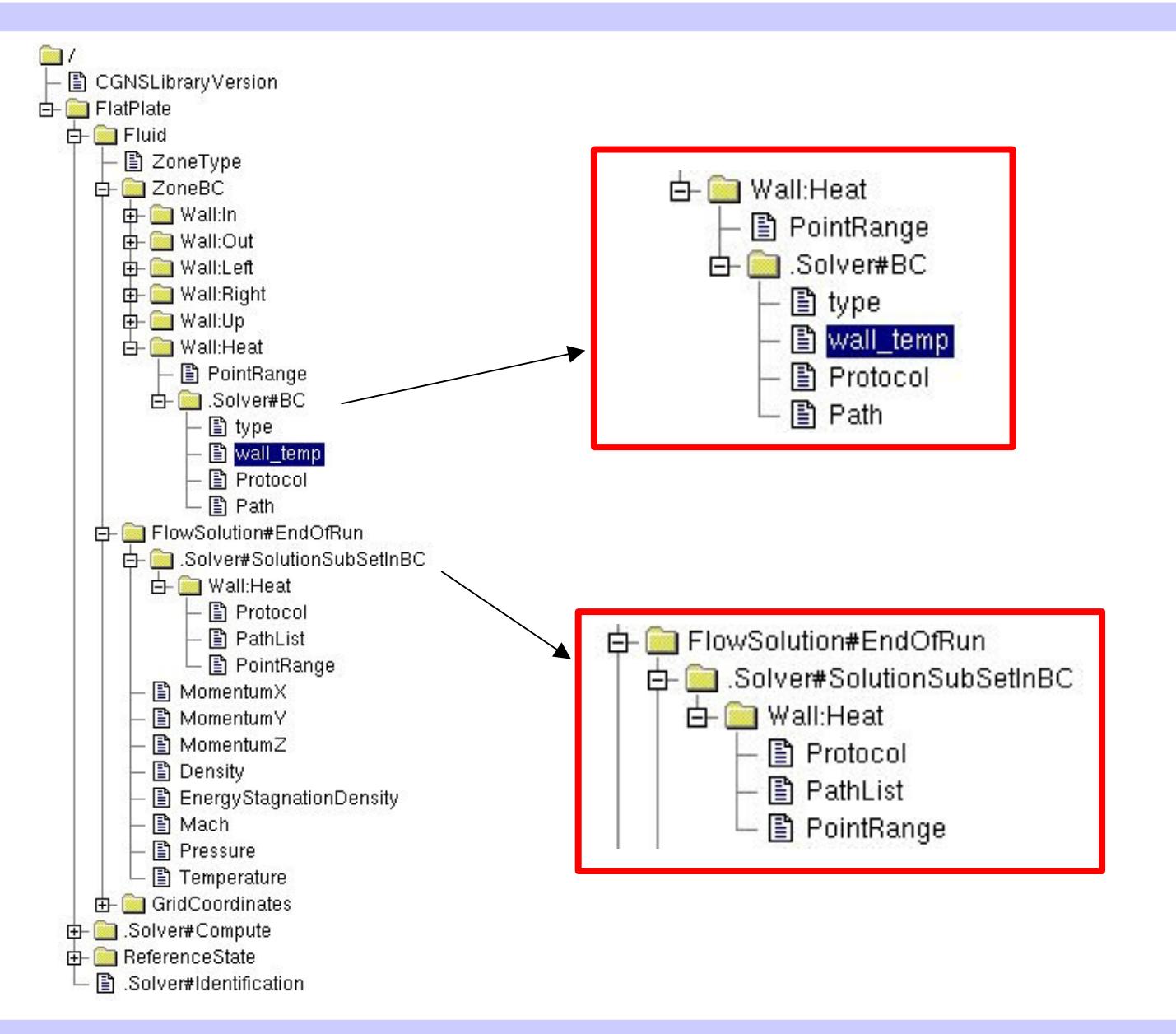

Marc Poinot – ONERA/DSNA AIAA-SF-2006/CGNS-Tutorial ONERA

Python & In-memory CGNS treesSlide 13/20

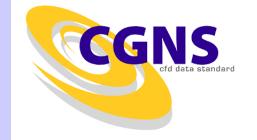

#### **Scripting example: code-coupling**

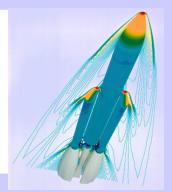

**import MpCCI**

```
pathB="/FlatPlate/Fluid/ZoneBC/Wall:Heat/DataSet#01/NeumannData"pathI=pathB+"/Temperature"
pathO=pathB+"/NormalHeatFlux"it=E.iteration()
```
**fqx=mcci.Parameter\_info("Simulation\_Fluid\_2\_Therm\_Ratio",MpCCI.CCI\_INT)**

```
xp=xw.get(E.RUNTIME_TREE)xf=X.retrieve(pathO,xp)
if ( xf and ((it % fqx ) == 0 )):
    sd1=mcci.Parameter_info("Fluid_Private_Synchro_ID",MpCCI.CCI_INT)ZID=mcci.Parameter_info("Global_Mesh_ID",MpCCI.CCI_INT)BID=1
nnodes=len(xf[1].flat)
if ( (it % fqx ) == 0 ):
      mcci.Put_nodes(ZID,BID,171,1,nnodes,0,None,MpCCI.CCI_DOUBLE,xf)mcci.Reach_sync_point(sd1)
```
**(rC,nC)=mcci.Get\_nodes(ZoneID,BoundaryID,154,1,nnodes,0,None,MpCCI.CCI\_DOUBLE)**

```

E.update((E.RUNTIME_TREE,rt)
```
Marc Poinot – ONERA/DSNA AIAA-SF-2006/CGNS-Tutorial

**...**

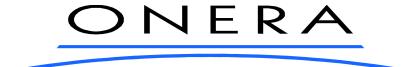

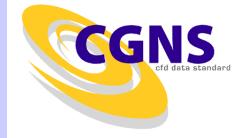

#### **Scripting example: parallel**

```
import elsApy as E
from Scientific import MPIcommunicator=MPI.world.duplicate()id = communicator.rank
if ( id == 0 ): remoteId=1
elif ( id == 1 ): remoteId=0
datatree=E.get(E.RUNTIME_TREE)temp=pickle.dumps(datatree)
communicator.nonblocking_send(temp, remoteId, id)
return, rank, tag=communicator.receiveString(None, None)
result=pickle.loads(return)for l in result:
if (l[0] == "RunTimeTree"):for ll in l[2]:
      if (ll[0] == "Rotor#Output"): ll[0]="Stator#Input"
```

```
if (ll[0] == "Stator#Output"): ll[0]="Rotor#Input"
```
#### **E.update(E.RUNTIME\_TREE,result)**

Marc Poinot – ONERA/DSNA AIAA-SF-2006/CGNS-Tutorial ONERA

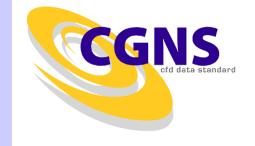

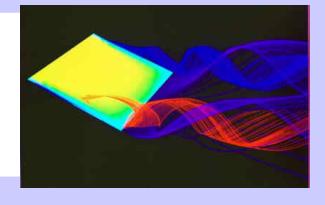

#### $\triangleright$  Dedicated to a platform

- ▶One per platform: requires an API
- ▶ Translation mandatory between platforms
	- XDR-like
- ▷Best should be
	- ▶ Use an existing system
		- Python/Numeric (+Marshalling)
		- .HDF5 (?)

Marc Poinot – ONERA/DSNA AIAA-SF-2006/CGNS-Tutorial

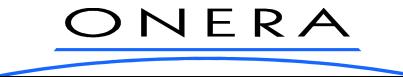

Python & In-memory CGNS treesSlide 16/20

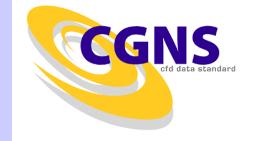

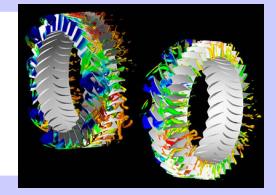

### ▷List of Python objects

- MLL-like interface
	- NewBase
	- NewZone
	- NewGridCoordinates
	- NewCoordinates
	- NewDataArray
- Numeric Python arrays
- Input/Output from MLL
- Use paths instead of ids
	- GetByExactPath
	- GetByRegexpPath
	- GetAllTreePath

```
T=CGNSTree()
base=newBase(T,"Base",3,3)print T
getChildrenNameByPath(T,"/Base/Zone-002/GridCoordinates")[['CGNSLibraryVersion', 2.4, [], 'CGNSLibraryVersion_t'], 
 ['Base', array([3, 3]), [], 'CGNSBase_t']
]
```
Marc Poinot – ONERA/DSNA AIAA-SF-2006/CGNS-Tutorial ONERA

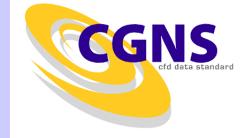

```
T=C.newCGNS()base=C.newBase(T,"Base",3,3)size=(20,10,5)z1=C.newZone(base,"Zone-001",size)
C.newCoordinates(z1,"CoordinatesX",x)
C.newCoordinates(z1,"CoordinatesY",y)f = open("T01.py", "w+")f.write(str(T))f.close()clist=C.getChildrenNameByPath(T,"/Base/Zone-002/GridCoordinates")for c in clist:
 n=C.getByExactPath(T,"/Base/Zone-002/GridCoordinates/"+c)print C.nodeName(n)v=C.nodeValue(n)print C.getChildrenType(T,"CGNSBase_t")print C.getAllTreePath(T)
print C.getAllTreeType(T,"Zone_t")
print C.getAllTreeType(T,"DataArray_t")
```
Marc Poinot – ONERA/DSNA AIAA-SF-2006/CGNS-Tutorial ONERA

Python & In-memory CGNS treesSlide 18/20

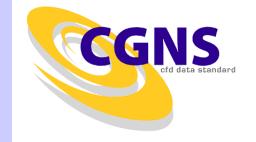

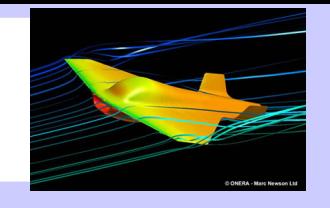

 $\triangleright$  Use tools operating on data trees

- ▶A data model is described by a grammar: SIDS
- ▶ Translate the grammar for existing tools
	- Relax-NG, BNF, ...

 $\triangleright$  In-Memory data structre can be used for...

- ▶ Perform tree verification
- ▶ Operate tree as ADT
	- Generate code:
		- MLL/ADF/HDF5/XML/SQL/XDR/...

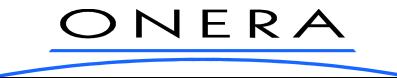

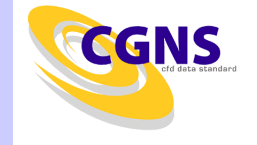

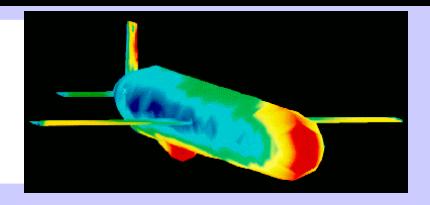

#### $\triangleright$  CGNS is more than a storage mean...

#### ▶CGNS as a data model

- . Store data the « CGNS way »
	- e.g. Map to 100% python objects
- $\boldsymbol{\cdot}$  Tree with public definition
- ▶ CGNS as component interface
	- Code-coupling data model
	- $\boldsymbol{\cdot}$  Transfer whole tree instead of arrays
		- e.g. Memory buffer based system

Marc Poinot – ONERA/DSNA AIAA-SF-2006/CGNS-Tutorial ONERA

Python & In-memory CGNS treesSlide 20/20